## 知 CloudOS3.0 资源规格中存储类型显示乱码????

**[戴丽丽](https://zhiliao.h3c.com/User/other/55846)** 2021-10-09 发表

组网及说明 E3107P01

### 问题描述

## 资源规格里服务类型选择主机/硬盘,规格类型处存储类型显示乱码????

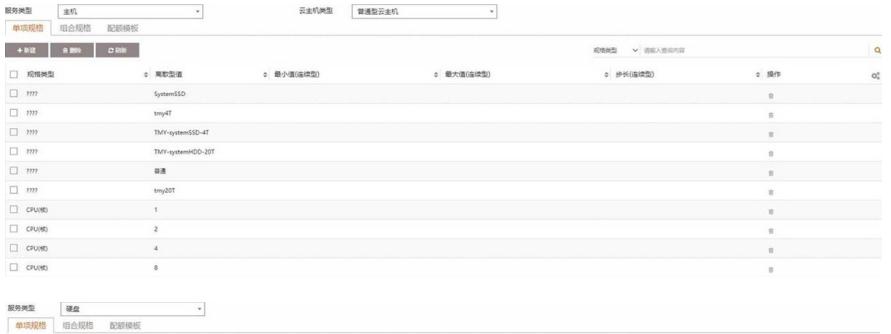

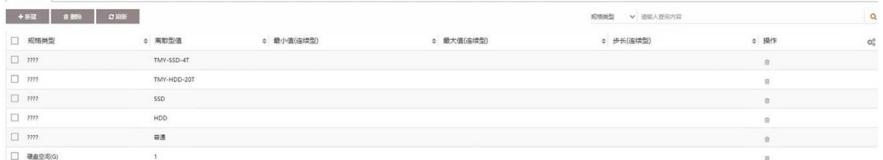

### 过程分析

1、df -h检查根分区状态是否存在占满。环境中节点1根分区利用率90%,部分该节点上pod处于pendin g状态, describe查看提示空间不足, 清理根分区;

2、查看后台pod状态,是否存在状态不正常的容器;

3、检查mysql数据库集群状态是否正常:

pod | grep maxscale

kubectl exec -it maxadmin list servers (1个master和2个slave都处于running状态表明mysql集群状态 正常)

现场环境检查后有一个备节点处于Down状态

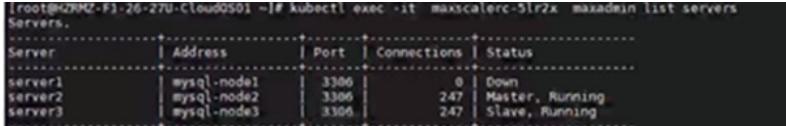

基本可以判定节点数据库异常导致前台显示有问题

# 解决方法

1、清理根分区释放空间恢复节点mysql状态及异常pod;

2、将数据库中cloudos\_api表tbl\_norms\_config\_sub\_type中乱码字段修改成存储类型点击保存后前台

恢复。

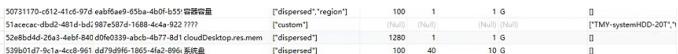